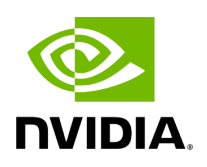

**Template Class Graph**

# **Table of contents**

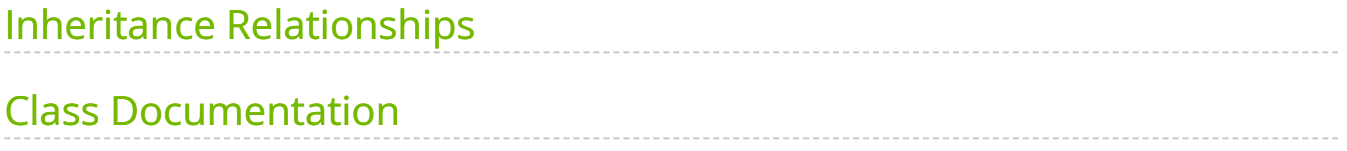

• Defined in [File graph.hpp](https://docs.nvidia.com/file_include_holoscan_core_graph.hpp.html#file-include-holoscan-core-graph-hpp)

## <span id="page-2-0"></span>**Inheritance Relationships**

#### **Derived Type**

public holoscan::FlowGraph< NodeT, EdgeDataElementT &gt; [Template Class](https://docs.nvidia.com/classholoscan_1_1FlowGraph.html#exhale-class-classholoscan-1-1flowgraph) [FlowGraph\)](https://docs.nvidia.com/classholoscan_1_1FlowGraph.html#exhale-class-classholoscan-1-1flowgraph)

### <span id="page-2-1"></span>**Class Documentation**

<span id="page-2-2"></span>template<typename NodeT = [OperatorNodeType,](https://docs.nvidia.com/typedef_graph_8hpp_1afb2c17034d7e3e004a9131763e8f3d5f.html#_CPPv4N8holoscan16OperatorNodeTypeE) typename EdgeDataElementT = [OperatorEdgeDataElementType>](https://docs.nvidia.com/typedef_graph_8hpp_1a9fa5bdfec4d57e402a8deffe61750b36.html#_CPPv4N8holoscan27OperatorEdgeDataElementTypeE) class Graph

Abstract base class for all graphs.

Subclassed by [holoscan::FlowGraph< NodeT, EdgeDataElementT >](https://docs.nvidia.com/classholoscan_1_1FlowGraph.html#classholoscan_1_1FlowGraph)

Public Types

<span id="page-2-3"></span>using NodeType = [NodeT](#page-2-2)

<span id="page-2-5"></span>using NodePredicate = std::function<br/>bool(const [NodeT&](#page-2-2))>

using [EdgeDataElementT](#page-2-2)ype = EdgeDataElementT

<span id="page-2-4"></span>using EdgeDataType = std::shared\_ptr<[EdgeDataElementT>](#page-2-2)

Public Functions

Graph() = default

virtual  $\sim$ Graph() = default

virtual void add\_node(const  $\text{Node}$  &node) = 0

Add the node to the graph.

Parameters

**node** – The node to add.

virtual void add\_flow(const [NodeType](#page-2-3) &node\_u, const NodeType &node\_v, const [EdgeDataType](#page-2-4) &port\_map) = 0

Add an edge to the graph.

**Parameters** 

- **node\_u** A source node.
- **node\_v** A destination node.
- **port\_map** A map from the source node's port name to the destination node's port name(s).

virtual std::optional[<EdgeDataType](#page-2-4)> get\_port\_map(const [NodeType](#page-2-3) &node\_u, const [NodeType](#page-2-3) &node\_v) =  $0$ 

Get a mapping from the source node's port name to the destination node's port name(s).

**Parameters** 

- **node\_u** A source node.
- **node\_v** A destination node.

Returns

A map from the source node's port name to the destination node's port name(s).

inline virtual bool is\_empty()

Check if the graph is empty.

Returns

true if the graph is empty. Otherwise, false.

virtual bool is\_root(const [NodeType](#page-2-3) &node) = 0

Check if the node is a root node.

**Parameters** 

**node** – A node in the graph.

Returns

true if the node is a root node.

virtual bool is\_user\_defined\_root(const [NodeType](#page-2-3) &node) = 0

Check if the node is a user-defined root node. A user-defined root is the first node that is added to the graph.

**Parameters** 

**node** – A node in the graph.

Returns

true if the node is a user-defined root node.

virtual bool is\_leaf(const [NodeType](#page-2-3) &node) = 0

Check if the node is a leaf node.

**Parameters** 

**node** – A node in the graph.

Returns

true if the node is a leaf node.

virtual std::vector<[NodeType](#page-2-3)> has\_cycle() = 0

Returns a vector of root nodes of the cycles if the graph has cycle(s). Otherwise, an empty vector is returned.

Returns

Returns a vector of root nodes of cycles.

virtual std::vector<[NodeType](#page-2-3)> get\_root\_nodes() = 0

Get all root nodes.

Returns

A vector of root nodes.

virtual std::vector<[NodeType](#page-2-3)> get\_nodes() = 0

Get all nodes.

The order of the nodes is not guaranteed.

Returns

A vector of all nodes.

virtual std::vector<[NodeType](#page-2-3)> get\_next\_nodes(const NodeType &node) = 0

Get the next nodes of the given node.

Parameters

**node** – A node in the graph.

Returns

A vector of next nodes.

virtual [NodeType](#page-2-3) find\_node(const [NodePredicate](#page-2-5) &pred) = 0

Find a node in the graph that satisfies the given predicate.

**Parameters** 

**pred** – A predicate.

Returns

The node if found, otherwise nullptr.

virtual [NodeType](#page-2-3) find\_node(const [NodeType](#page-2-3) &node) = 0

Find a node in the graph that is equal to the given node.

Parameters

**node** – The node to find.

Returns

The node in the graph if found, otherwise nullptr.

virtual  $NodeType find-node(std::string name) = 0$  $NodeType find-node(std::string name) = 0$ 

Find a node in the graph whose name is equal to the given name.

**Parameters** 

**name** – The name to find.

Returns

The node in the graph if found, otherwise nullptr.

virtual std::vector<[NodeType](#page-2-3)> get\_previous\_nodes(const NodeType &node) = 0

Get the previous nodes of the given node.

Parameters

**op** – A node in the graph.

Returns

A vector of next nodes.

inline virtual void context(void \*context)

Set the context.

Parameters

#### **context** – The context.

#### inline virtual void \*context()

Get the context.

Returns

The context.

Protected Attributes

void \*context\_ = nullptr

The context.

© Copyright 2022-2024, NVIDIA.. PDF Generated on 06/06/2024